{ewc MVBMP2, ViewerBmp2, graphics.shg}{ewc MVMCI2, ViewerMCI, [device WaveAudio] [autostart][looping]sounds.wav}

Legend Video Multimedia Sampler CD-ROM

Click on one of the title bitmaps to view one of Legend Video's multimedia CD-ROM titles. The next screen that will come up is a preview of the selected title. When you click on the picture a video player will popup and play a video preview and return to the title screen. The button labeled main will return you to the title selection box.

{ewc MVBMP2, ViewerBmp2, graphics.shg}{ewc MVMCI2, ViewerMCI, [device WaveAudio] [autostart][looping]sounds.wav}

{ewc mv2mci.dll, ViewPane, "video.avi" /W340 /H330 /C"JumpID(`sampler.mvb>main', `clean1')"}

You are in the About screen. If you have just started this title, click on the large screen to play the opening video. If you want to go right to the movie menu, click on the **Main**  button. To quit the title, double click on the system menu bar in the upper left hand corner

The video viewer allows you to adjust the sound level as well as pausing, stopping, fast forwarding and rewinding the video. You can also drag the indicator to any point in the video.

{ewl MVBMP2, ViewerBmp2, graphics.bmp}

Copyright MCMXCIV by Dominion Publishing Company Limited

 It is prohibited to offer, to show, to sell or to make this disk available in any way to young persons of less then 18 years of age {ewc MVBMP2, ViewerBmp2, graphics.bmp}

> Copyright and protection rights reserved Reproduction, public display, transmission, distribution, lending, renting or other professional exploitation without express written consent are subject to civil or criminal presecution

## European Distribution by W.M.G World Media Group B.V.I.O Molenkade 57A 115 AC Dulvendrecht, Netherlands

## Are You Over 18

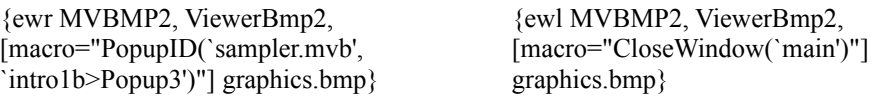

Notice: This CD-ROM has been prepared and is intended soley for viewing by a special and limited audience, namely adults who request and desire sexually explicit naterial for their information, education, and entertainment in the privacy of their own home. This disk may not

be sold to any person except consenting adults who agree to view the film, nor to minors, nor

to any person who does not wish to view it. All performers are at least 18 years old. No rights

of commercial exhibition or performance are being granted by the sale and purchase of this product. Private home use only. Unathorized duplication is a violation of federal law. **Violators** 

will be prosecuted.

Copyright 1994 Digital Media Group Inc. 1818 S. Industrial Rd. #201, Las Vegas Neveda 89109.

All rights reserved. Some scenes in this production may be considered sexually explicit and are intended for Adults Only.

The design of this package including all photographs and copy are copyrighted material.    They may not be reproduced in whole or in part without written consent from the publisher. Copyright 1994. Made in the USA. Copyright holder for Australia and New Zeland, Benelan P/L

all rights reserved.

Exclusive Distribution in the U.S.<br>
Exclusive Distribution in the U.S.

Distribution in Canada         Digital Media Group                                                                                                                                  Champions Video of Canada         1818 S Industrial Rd. #201                                                                                                              6616 Van Den Abeele, San Lautent         Las Vegas, Neveda 89109                                                                                                          Quebec, Canada H4S 9Z7         Tel: 310-677-4880 Fax 310 677 3336                                                                          Tel:514-956- 9495 Fax:514-956-9512

ViewerBmp2, [macro="JumpID(`sampler.mvb>main', `clean1')"] graphics.bmp} {ewc MVBMP2, ViewerBmp2, [macro="JumpID(`sampler.mvb>main', `quit1')"] graphics.bmp}

                                                                                                                                                            {ewc MVBMP2,

{ewc MVBMP2, ViewerBmp2, graphics.shg}{ewc MVMCI2, ViewerMCI, [device WaveAudio] [autostart][looping]sounds.wav}
{ewc MVBMP2, ViewerBmp2, graphics.shg}{ewc MVMCI2, ViewerMCI, [device WaveAudio] [autostart][looping]sounds.wav}

{ewc MVBMP2, ViewerBmp2, graphics.shg}{ewc MVMCI2, ViewerMCI, [device WaveAudio] [autostart][looping]sounds.wav}
{ewc MVBMP2, ViewerBmp2, graphics.shg}{ewc MVMCI2, ViewerMCI, [device WaveAudio] [autostart][looping]sounds.wav}
{ewc MVBMP2, ViewerBmp2, graphics.shg}{ewc MVMCI2, ViewerMCI, [device WaveAudio] [autostart][looping]sounds.wav}

{ewc MVBMP2, ViewerBmp2, graphics.shg}{ewc MVMCI2, ViewerMCI, [device WaveAudio] [autostart][looping]sounds.wav}
{ewc MVBMP2, ViewerBmp2, graphics.shg}{ewc MVMCI2, ViewerMCI, [device WaveAudio] [autostart][looping]sounds.wav}

{ewc MVBMP2, ViewerBmp2, graphics.shg}{ewc MVMCI2, ViewerMCI, [device WaveAudio] [autostart][looping]sounds.wav}
{ewc MVBMP2, ViewerBmp2, graphics.shg}{ewc MVMCI2, ViewerMCI, [device WaveAudio] [autostart][looping]sounds.wav}